## **Vetores equipolentes**

Assim, como já vimos sentido, direção e comprimento de um vetor, podemos agora perceber que existem "n" vetores como as mesmas características, por exemplo:

Crie o vetor "Vetor[(4, 2), (2, 4)]" que será chamado de Vetor "c".

Perceba usando a ferramenta "relação entre dois objetos" e clicando nos vetores "c" e "a" respectivamente, os vetores serão iguais, pois têm estas mesmas características, medida, sentido e direção.

Quando isto ocorre, dizemos que os vetores são iguais ou que os vetores são equipolentes.

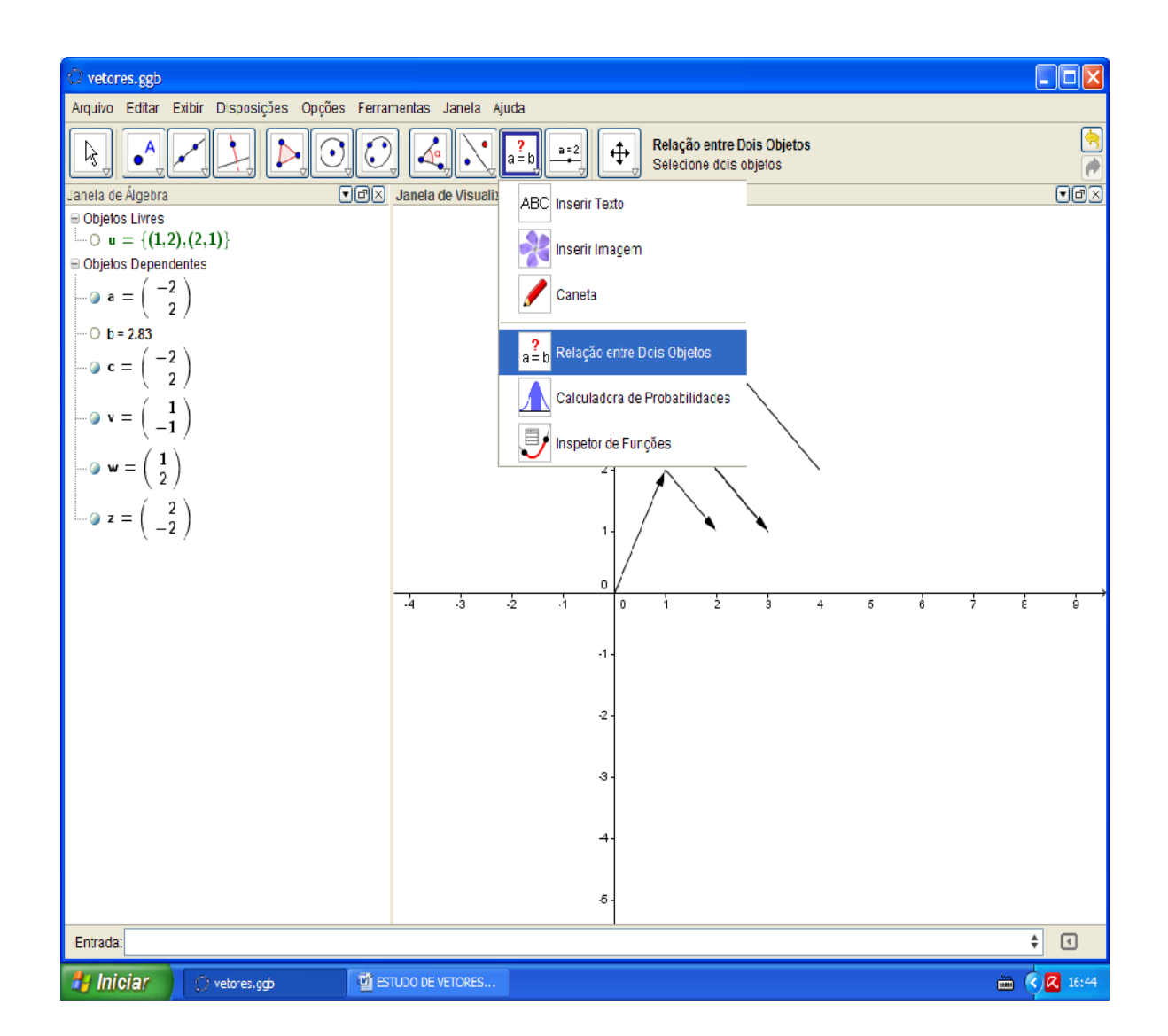

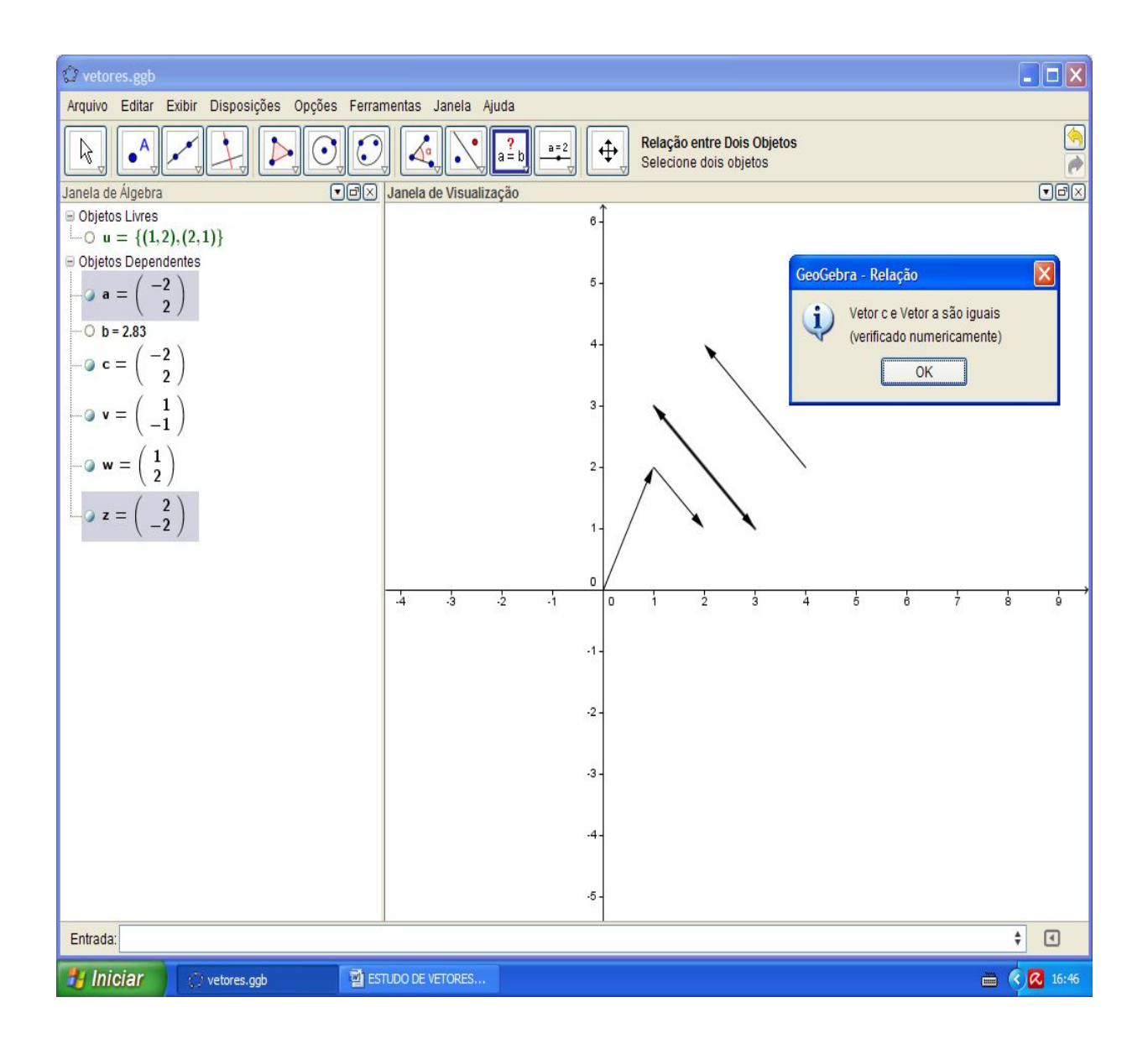

15

Se pararmos o mouse em cima dos vetores c e a poderemos ver suas coordenadas, façamos isto e criemos com suas coordenadas outros dois vetores:

c=Vetor[(4, 2), (2, 4)] a=Vetor[(3, 1), (1, 3)]

Então:

"Vetor[(4, 2), (3, 1)]" origem (origem c) e extremidade (origem a) (d);

"Vetor[(2, 4), (1, 3)]" origem (extremo c) e extremidade (extremo a) (e);

Sendo que os vetores (e) e (d) também são equipolentes, ou seja, iguais.

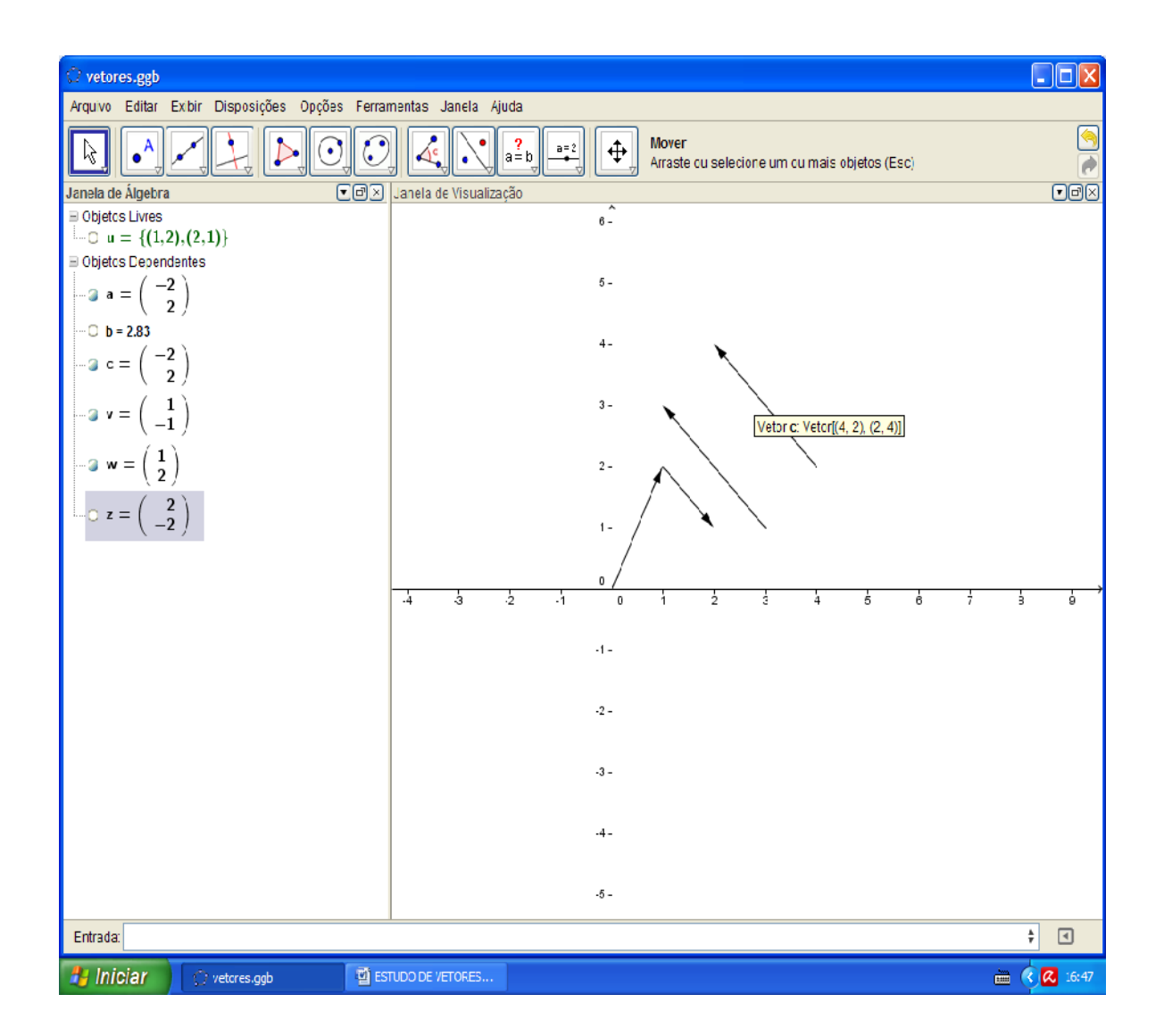

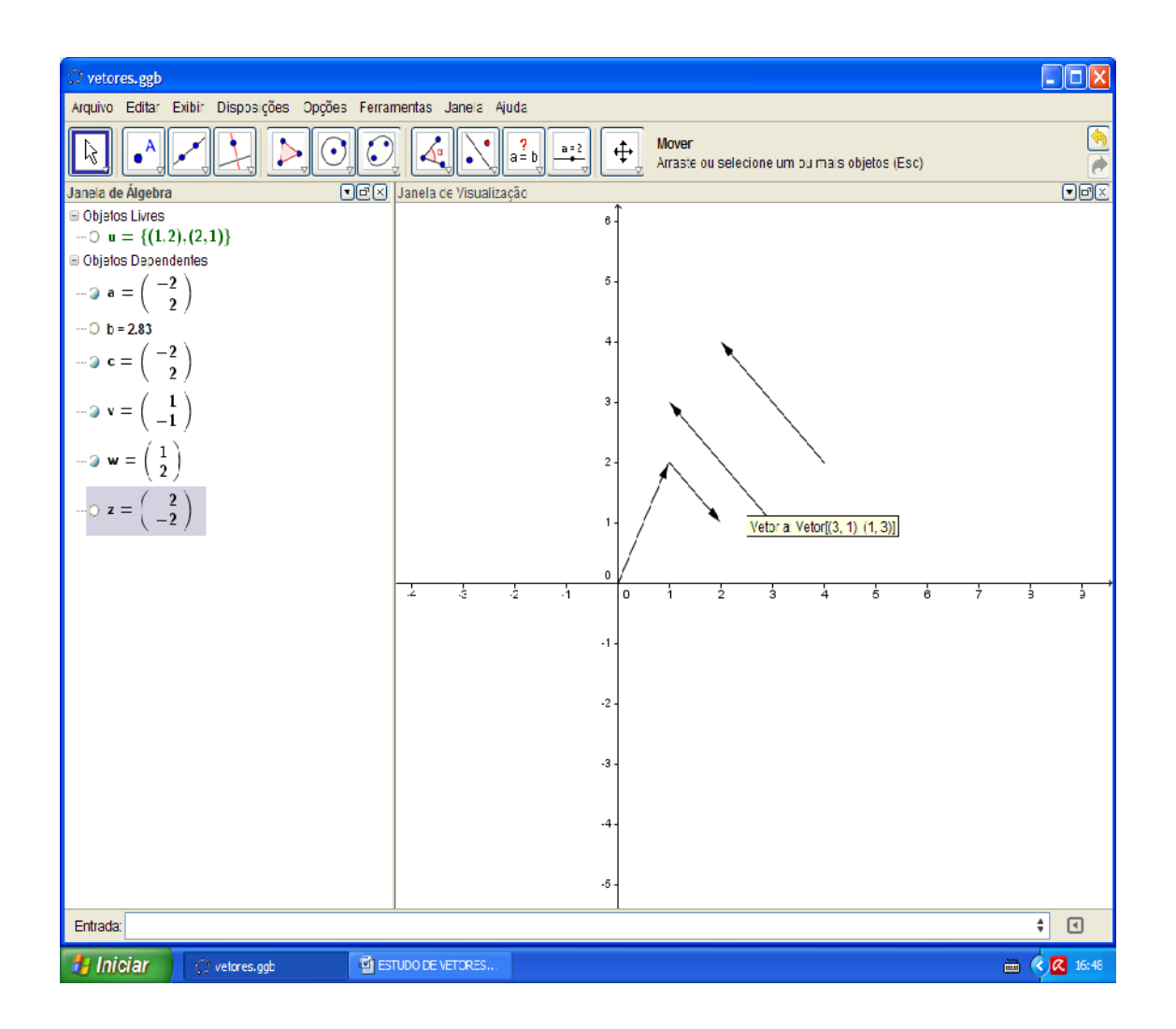

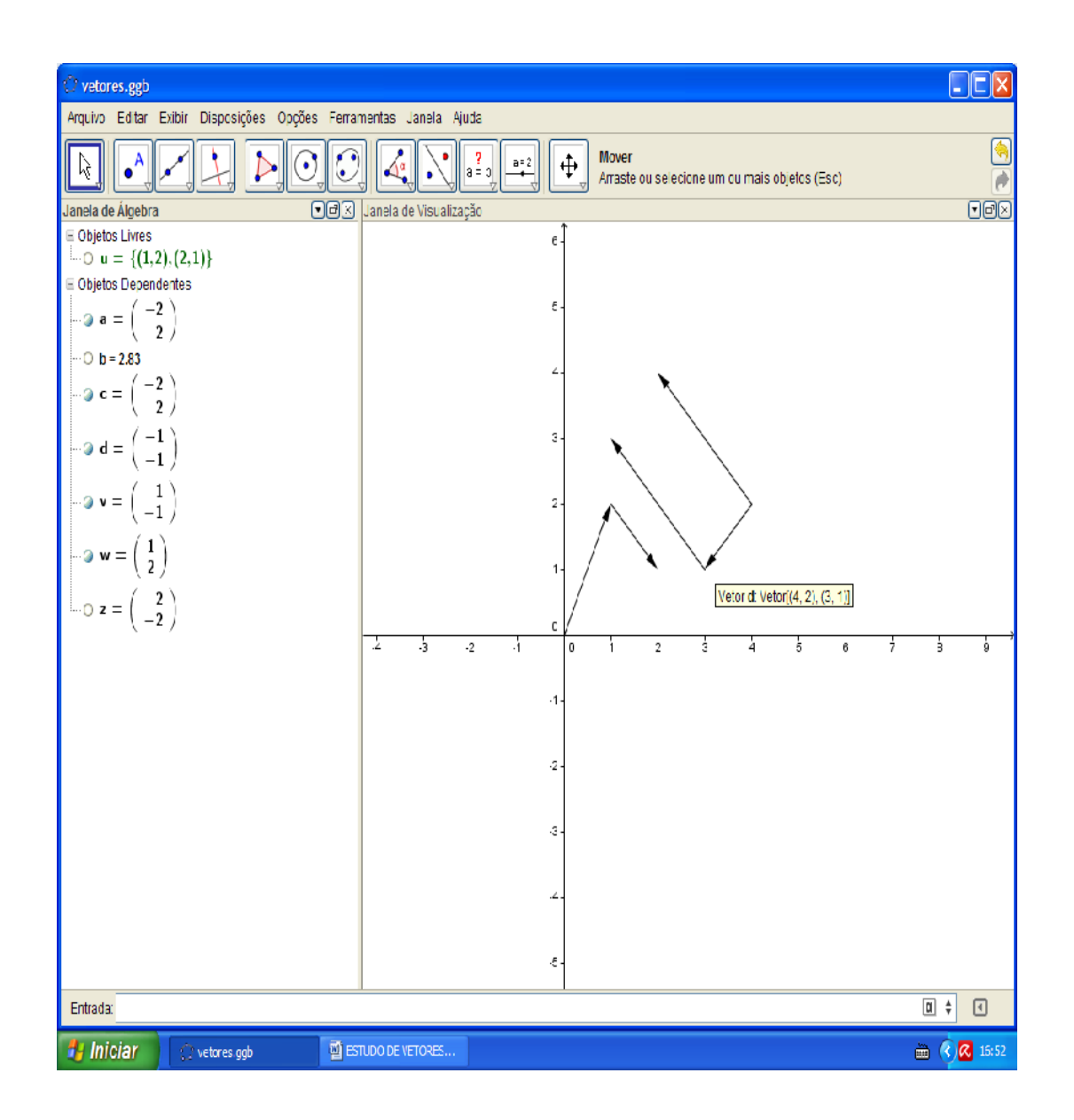

19

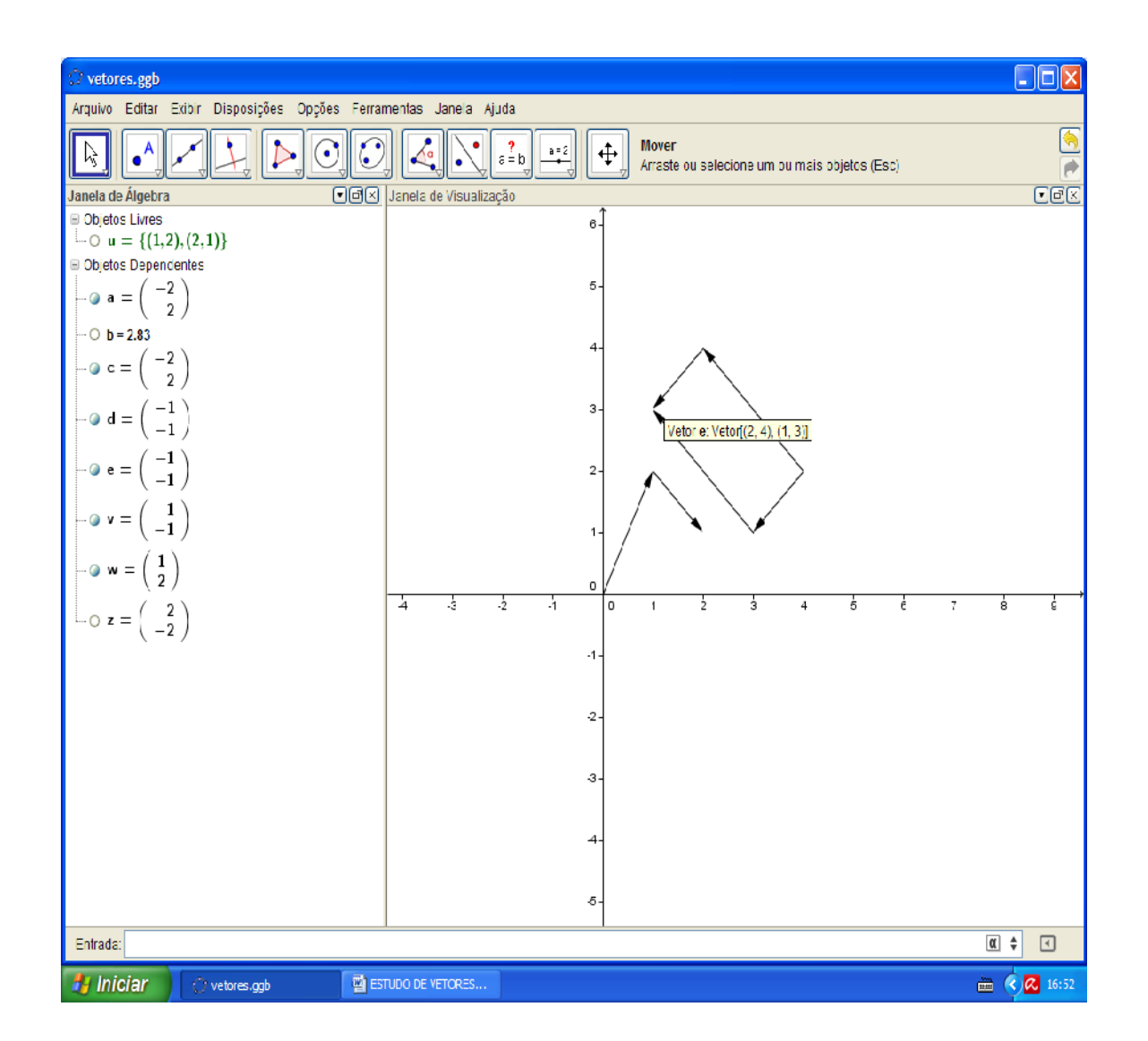

Note que os vetores são paralelos dois a dois, os vetores opostos são paralelos, de mesma medida, sentido e, equipolentes.

Assim:

Dado um segmento orientado de reta, vetor "e" o conjunto de todos os segmentos orientados de mesma direção, sentido e comprimento (intensidade), ou seja, segmentos equipolentes.

É interessante saber que as definições vistas até agora são definições de segmentos e que eu trouxe para ser de vetores, por conta da definição de vetores descrita logo acima.

Ou seja, vetores em lugares diferentes podem representar os mesmos vetores, e desta forma podemos representar o vetor "e" com a imagem do vetor "d" ou o vetor "a" com a imagem do vetor "c", e assim por diante.